# Configuration Dialog Box (D2000/Remote Tags)

## Remote tag - configuration dialog box

Editing of all objects in the process D2000 CNF is being performed in the configuration dialog box, a specific part of which is common for all editable objects and another part depends on the type of edited object.

Configuration dialog box of remote tags consists of several tabs, which contain similar parameters.

General properties Groups Parameters

## **General properties**

## **Description**

A text string describing the remote tag. Maximum: 128 characters. Possibility to use the Dictionary (to open press CTRL+L).

#### Status text

Defines a status text of the remote tag. Status text allows to redefine labels of individual values of the remote tag.

## **Transformation palette**

Selection of an index to transformation palette. See the topic Transformation palette.

## Value type

Selection of a remote tag value type. Admissible value types are listed in the following table.

| Label | Remote tag value type         |
|-------|-------------------------------|
| Во    | Boolean - logical             |
| Int   | Integer                       |
| Re    | Real                          |
| TmA   | Time Absolute                 |
| TmR   | Time Relative - time interval |
| Txt   | Text                          |

### **Technical units**

Technical units of the remote tag. Maximum: 12 characters. Possibility to use the Dictionary (to open press CTRL+L).

#### **Parameters**

## Remote object name

Name of an object in remote application. The object may be:

- · simple value:
  - object with simple value (user variable, eval tag, I/O tag,...)
  - o item of structured variable
- row of structured variable
- column of structured variable
- entire structured variable

If the parameter is empty, the values are not transferred and the output value of the remote object is invalid.

#### WARNING:

Object name is stored in a text form in the configuration database and its existence is not checked during the configuration of the remote tag.

## **Destination structure**

If the parameter **Remote object name** is a structured object, its values are not published directly through the value of the remote tag (its value is invalid) but through a destination structure (specified by the parameter **Destination object**). So the destination structure must be of proper type.

| Object in remote application  | Destination object                                                                                                    |
|-------------------------------|----------------------------------------------------------------------------------------------------|
| Entire structured variable    | Entire structured variable.  Values are transferred as follows - a change of the item [row, col] of the object in remote application will change the item [row, col] of the destination object. If [row, col] is out of range, the change will not be applied.                      |
| Row of structured variable    | Row of structured variable (rowDST).  Values are transferred as follows - a change of the item [rowSRC, col] of the object in remote application will change the item [rowDST, col] of the destination object. If [rowDST, col] is out of range, the change will not be applied.    |
| Column of structured variable | Column of structured variable (coIDST).  Values are transferred as follows - a change of the item [row, coISRC] of the object in remote application will change the item [row, coIDST] of the destination object. If [row, coIDST] is out of range, the change will not be applied. |

Note: Activating the switch SET\_CURRTIME\_FOR\_NV (on the process D2000 GateWay Client command line: gtwcli /E+SET\_CURRTIME\_FOR\_NV) the each commended value has set the current time.

## Control of remote object

Remote object can be controlled by as follows:

- Disabled controlling the object in remote application is disabled (i.e. user cannot set the value of the object through the remote object)
- Manual user can set a value of the remote object it also sets the value of the object in remote application. This operation can be transaction
  one (action WAIT). Manual control is meaningful if the object in remote application has a simple value.
   If the parameter Start value is defined, its value will be set as the value of the object in remote application after the connection between the
  application is established.
- Control object the object in remote application copies the value of the control object. The following table describes the possible types of control object:

| Object in remote application           | Control object                                                                                                    |
|----------------------------------------|----------------------------------------------------------------------------------------------------|
| Object with simple value               | Object with simple value.                                                                                                    |
| Row of structured variable [rowDST]    | Row of structured value [rowSRC].  Values are transferred as follows - a change of the item [rowSRC, col] of the control object will change the item [rowDST, col] of the object in remote application. If [rowDST, col] is out of range the change will not be applied.       |
| Column of structured variable [colDST] | Column of structured variable [colSRC].  Values are transferred as follows - a change of the item [row, colSRC] of the control object will change the item [row, colDST] of the object in remote application. If [row, colDST] is out of range the change will not be applied. |
| Entire structured variable             | Entire structured variable.  Values are transferred as follows - a change of the item [row, col] of the control object will change the item [row, col] of the object in remote application. If [row, col] is out of range the change will not be applied.                      |

#### Start value

Start value of the remote object. The input field is enabled if the parameter **Manual** is enabled, too.

#### Control object

Object, values of which are to be set for the object in remote application. The input field is enabled if the parameter Control object is enabled, too.

## Copy process alarm

If the parameter is set, an object copying is complete, i.e. also with the flag *process alarm*. The result is that Target object or remote tag (in dependence on configuration) shows the presence of process alarm which is inserted to the list of alarms (e.g. process D2000 HI). An effort about confirmation of this process alarm is not transferred and it ends with error: "Error: Disallowed command".

If the configuration parameter is not set, the remote tag will not transfer any flags of process alarms.

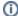

Related pages:

Remote objects Remote objects - example